# **S** SAP BusinessObjects<br>8 USER CONFERENCE

October 5-7, 2010 | Orlando, Florida **Walt Disney World Swan and Dolphin** 

]

### Better Universes by Design

Alan Mayer Solid Ground Technologies Session 802

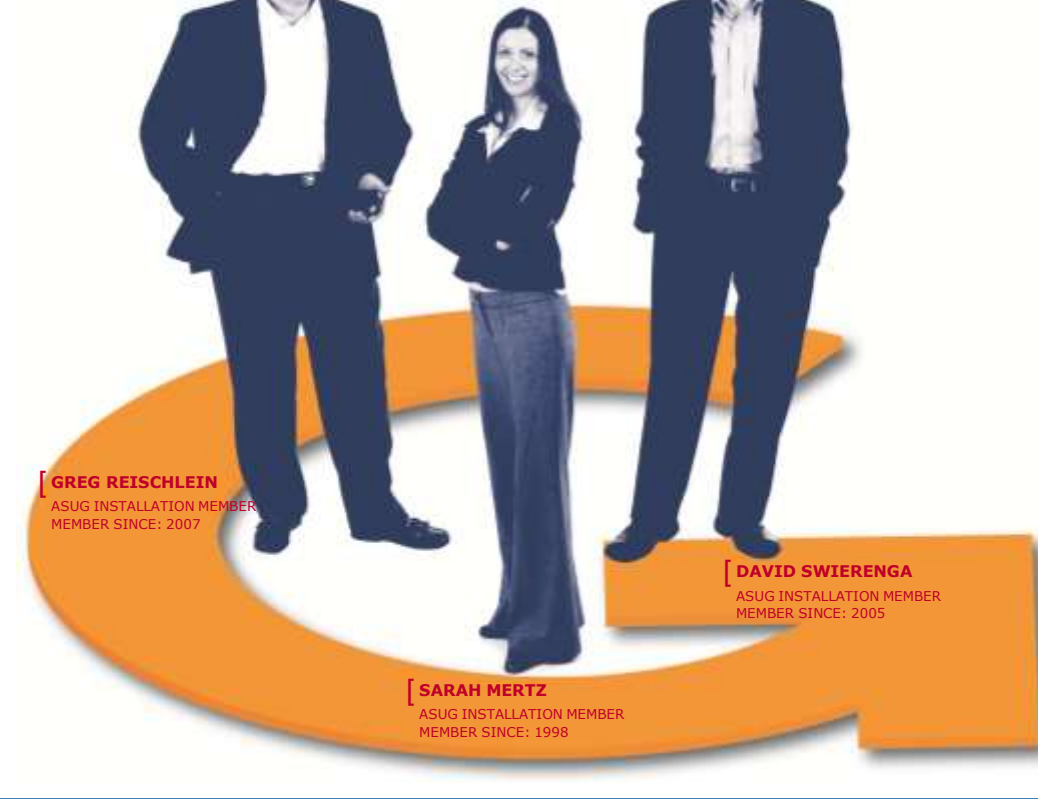

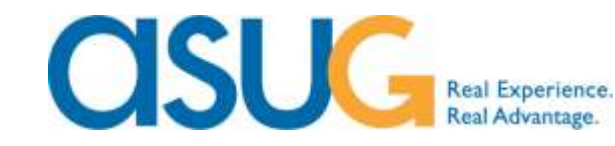

### [ Agenda

### **I** Introduction

- **Filed-based universes**
- **Relational universes**
- **Programmatic universes**
- **Relational warehouses**
- **Multi-dimensional warehouses**
- **Dashboard universes**
- **Universes on SAP BW**
- **Conclusion**

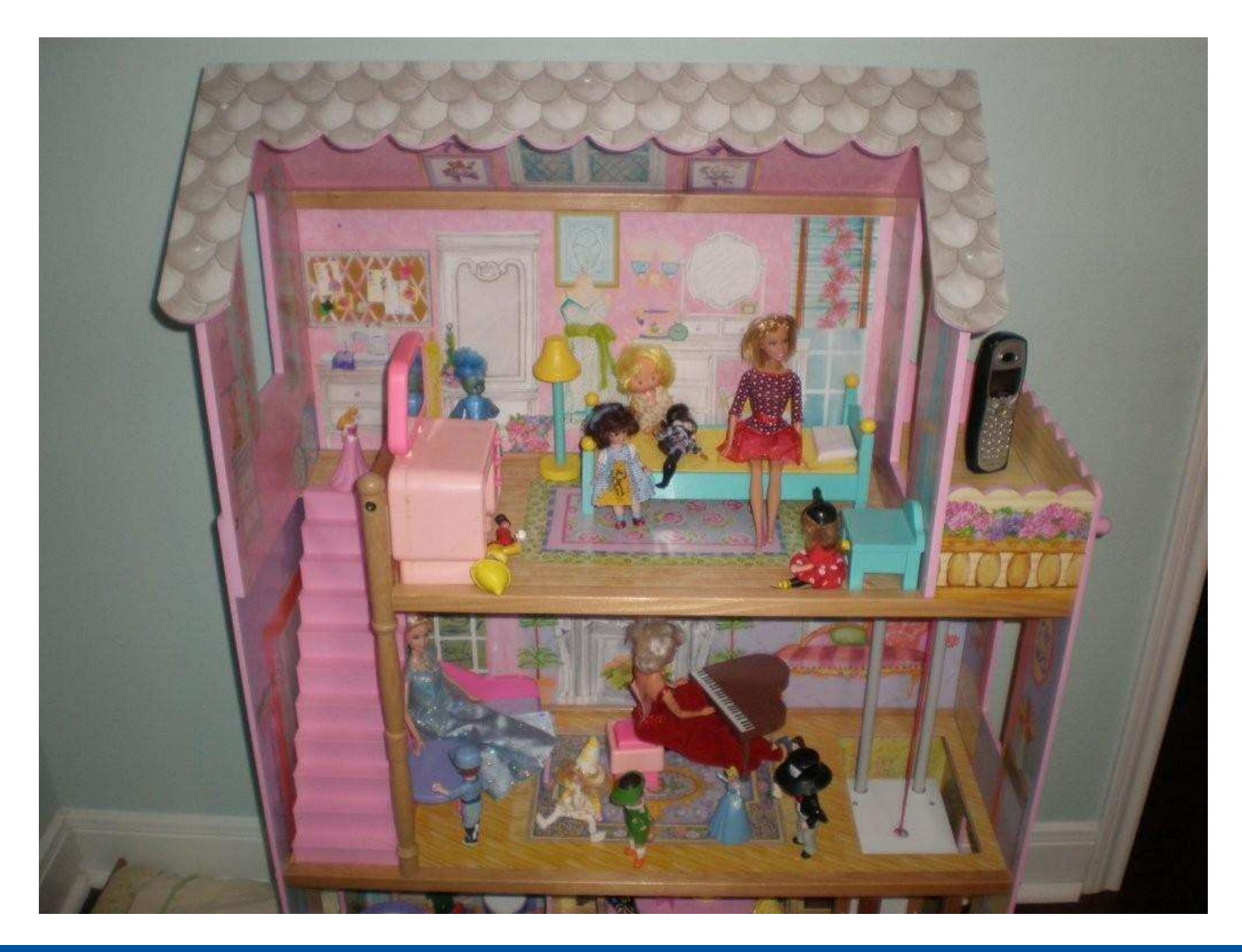

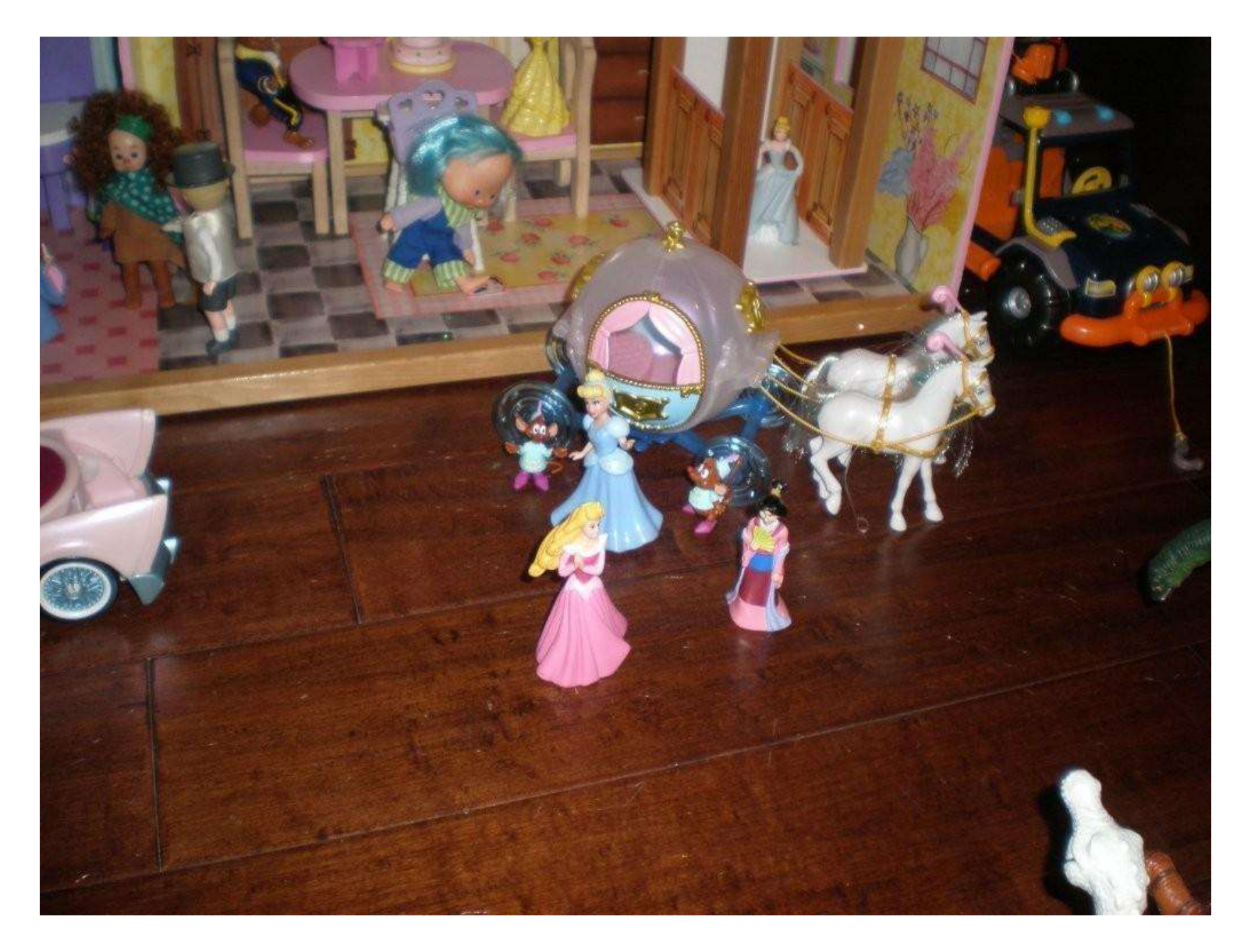

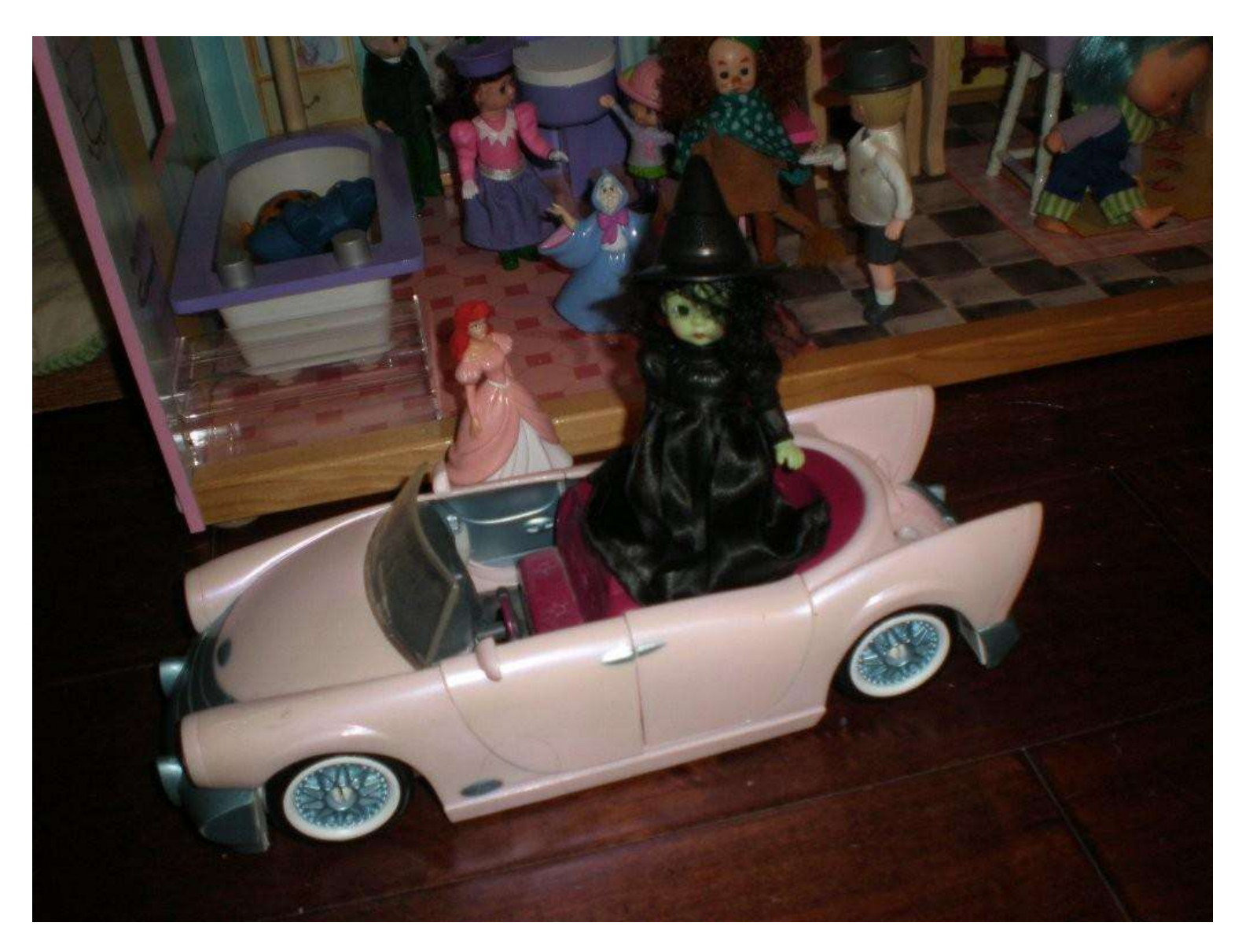

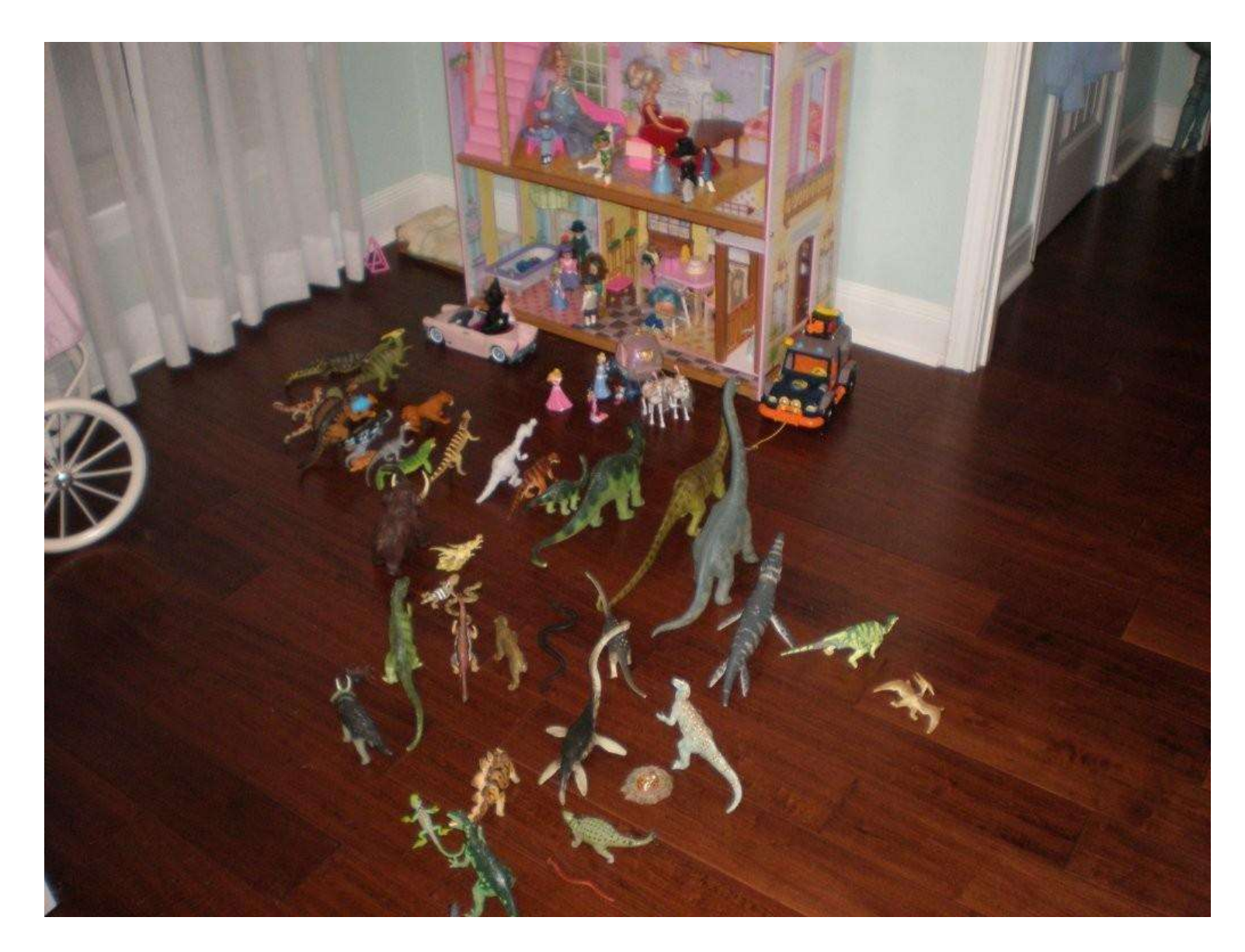

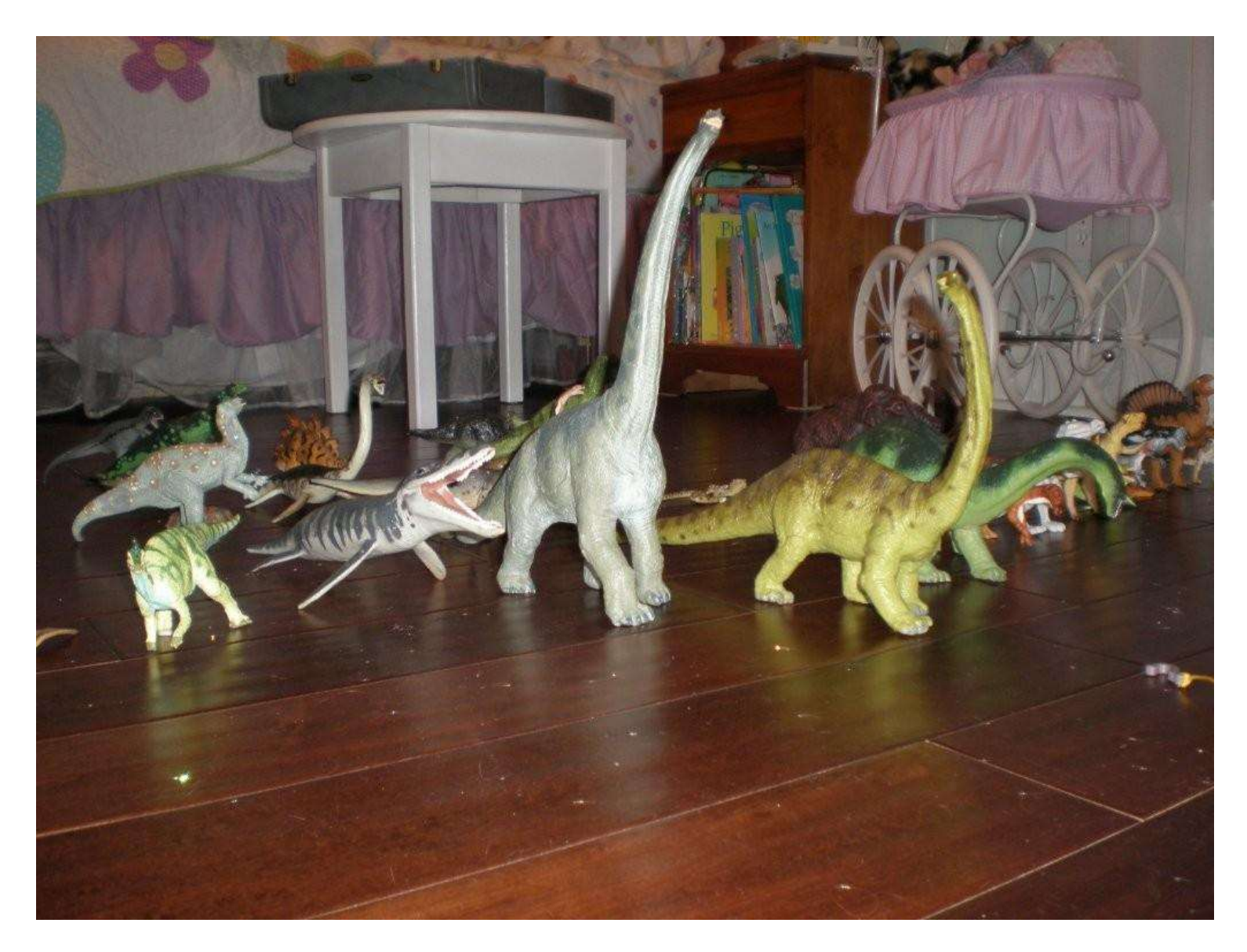

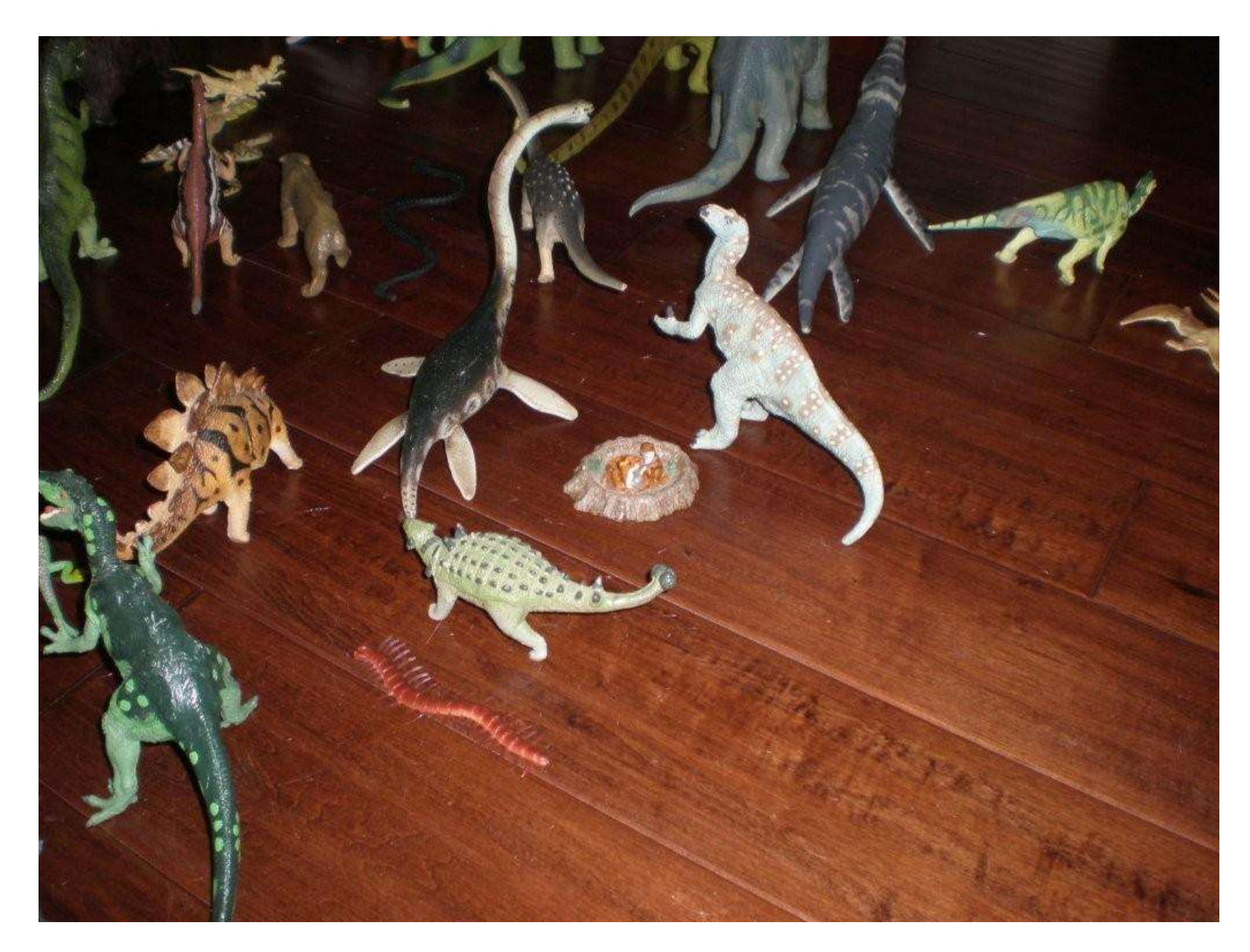

- Data sources are the foundation of any universes
- Several "Universe Best Practices" presentations are available
	- "Universe Best Practices" Alan Mayer ASUG 2009
	- "BusinessObjects Designer Essentials" Alan Mayer BOBJ 2004
- **Very few of them consider the effects on the data source**
- Taking the structure and nature of data into account can have dramatic impacts
	- Performance/speed
	- **Simplicity**
	- Longer DBA lifespans
	- Shorter universe development

### [ Agenda

- Introduction
- **Filed-based universes**
- **Relational universes**
- Programmatic universes
- Relational warehouses
- **Multidimensional warehouses**
- **Dashboard universes**
- Universes on SAP BW
- Conclusion

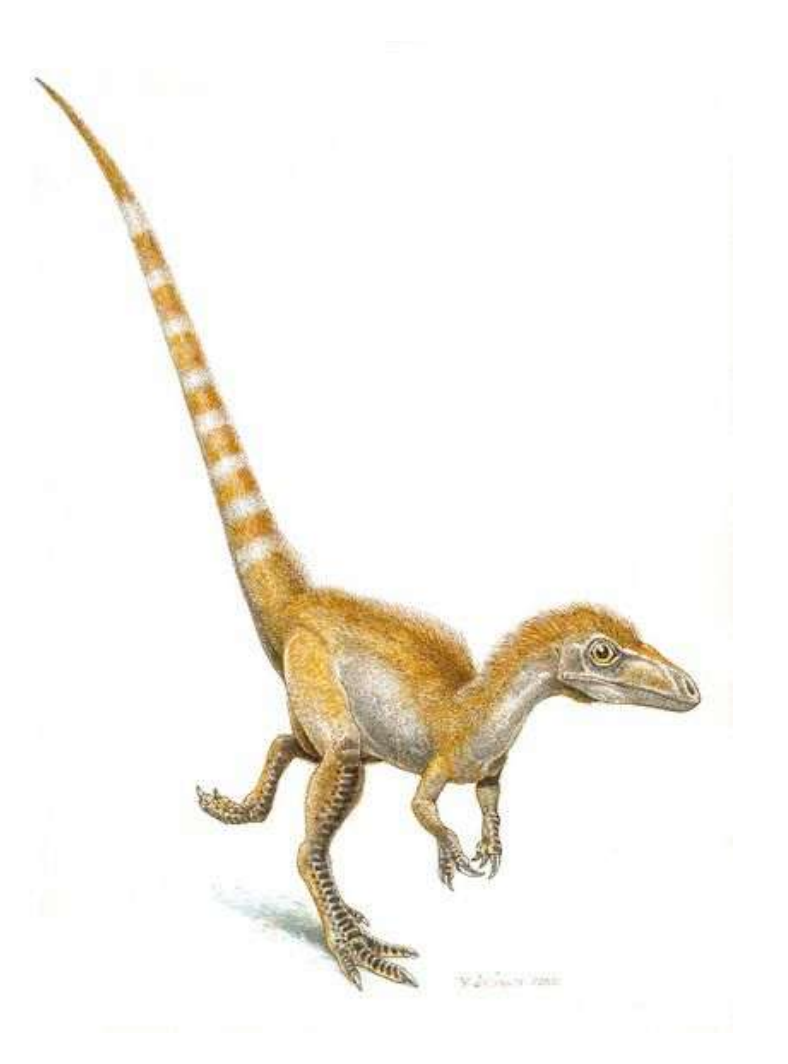

#### [ Flat File Universes

- **Meant for modeling or previewing conceptual designs**
- **NOT** designed for performance, scalability
- **Restricted audience**
- **Universes can be built from** 
	- **Text files**
	- **Excel workbooks**
	- **XML** documents/schemas

# [ Flat File Universes

**•** Demonstration

### [ Agenda

- Introduction
- Filed-based universes
- **Relational universes**
- Programmatic universes
- Relational warehouses
- **Multi-dimensional warehous**
- **Dashboard universes**
- Universes on SAP BW
- Conclusion

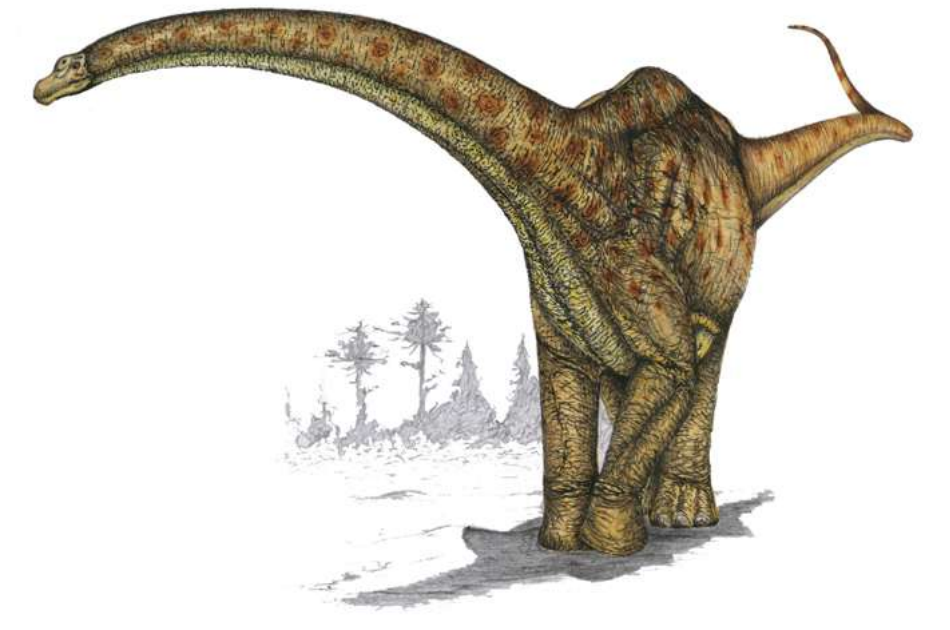

- Database structure is close to third normal form
- **Translation:** 
	- Great for adding/modifying/deleting
	- **Not optimized for reading or reporting**
- **This section will introduce some design principles that will** make the most of this database type

**Principle 1:** Minimize the number of joins in the final query

- Joins can be reduced by correctly using:
	- **Shortcut joins**
	- **Summary tables w/aggregate awareness**

### **Shortcut Joins**

- Provides a shortcut or alternative path between tables
	- The Customer table may contain an extra column that allows a direct join to Country

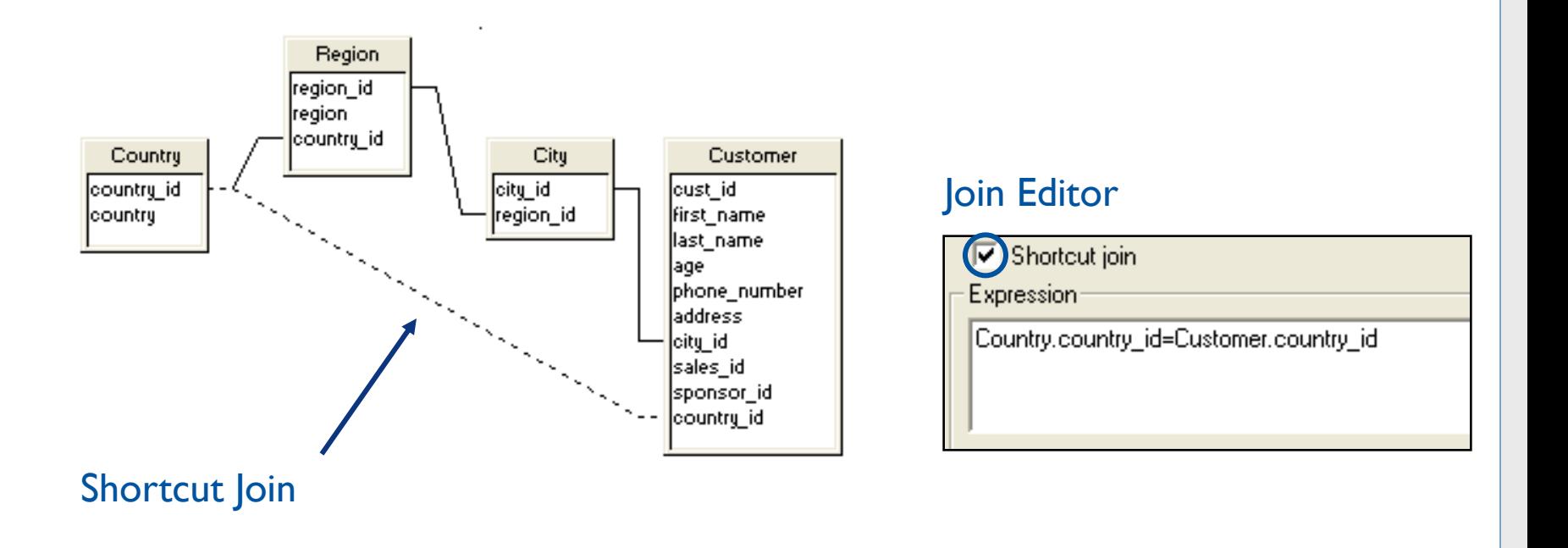

### **Aggregate Awareness**

- The only technique where a single object reacts to other objects in the same query
- Used to select the fastest/optimal table to retrieve data
- Originally meant for measures
- Steps involved in using Aggregate Awareness
	- Define the AggregateAware object
	- Define classes/objects incompatible with that object

### **Aggregate Awareness, cont'd**

- Steps involved in using Aggregate Awareness:
	- 1. Define the AggregateAware object, fastest first

```
@Aggregate_Aware(
sum(Agg_yr_qt_mt_mn_wk_rg_cy_sn_sr_qt_ma.Sales_revenue),
sum(Agg_yr_qt_rn_st_ln_ca_sr.Sales_revenue),
sum(Shop_facts.Amount_sold))
```
2. Define incompatibilities

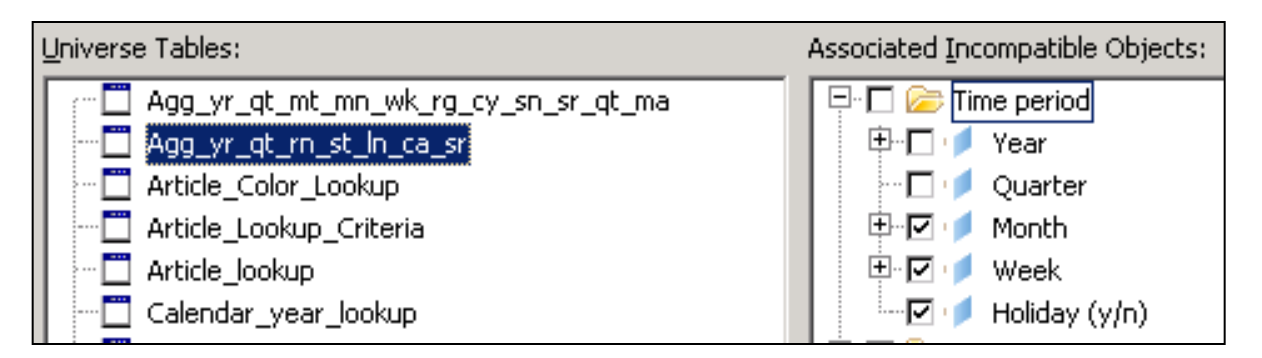

### **Aggregate Awareness, cont'd**

**Incompatibility is determined by the grain of the table** 

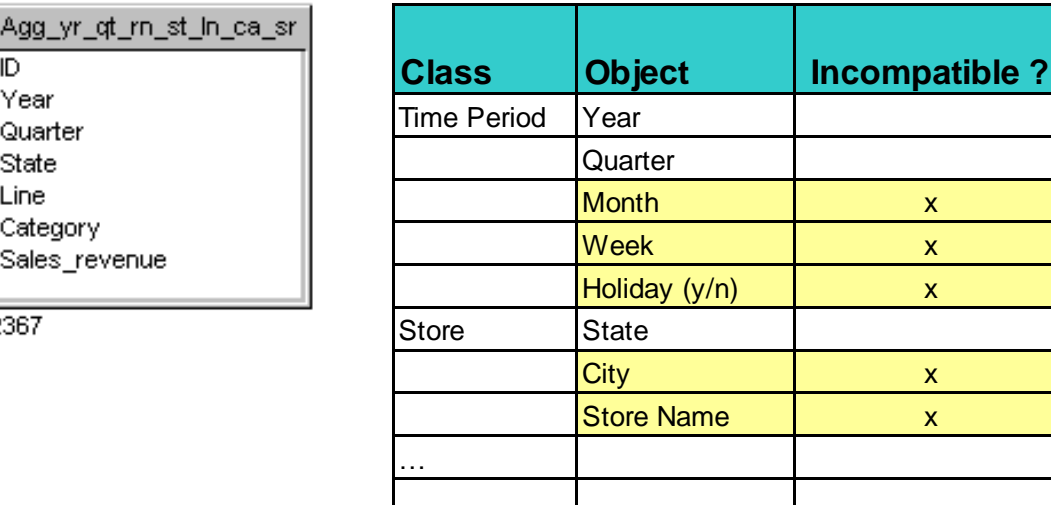

**Principle 2**: Take advantage of existing indexes

- **Put existing indexes to work using the following techniques:** 
	- **Index awareness**
	- **Predefined conditions**
	- **Dbject tagging**

### **Index Awareness**

As conditions are added …

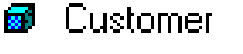

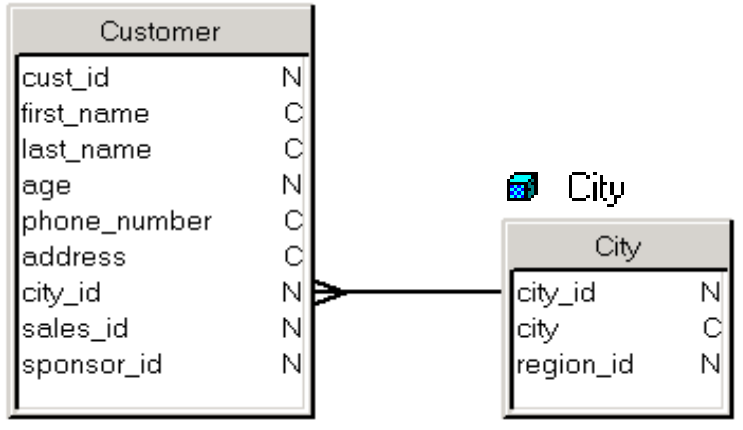

**City in ('Dallas', 'Chicago')**

- **... query performance may suffer** 
	- **Additional joins may be added**
	- **The columns(s) targeted by the condition may not be indexed**

### **Index Awareness, cont'd**

Primary and foreign keys are usually indexed

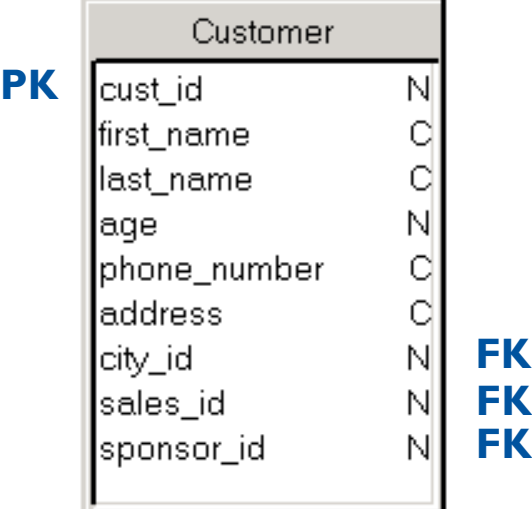

- **Use the indexes to your advantage** 
	- Place the condition on the foreign key column
	- **The index on that column will then be used and a join is no** longer needed

### **Index Awareness, cont'd**

■ Replace this ...

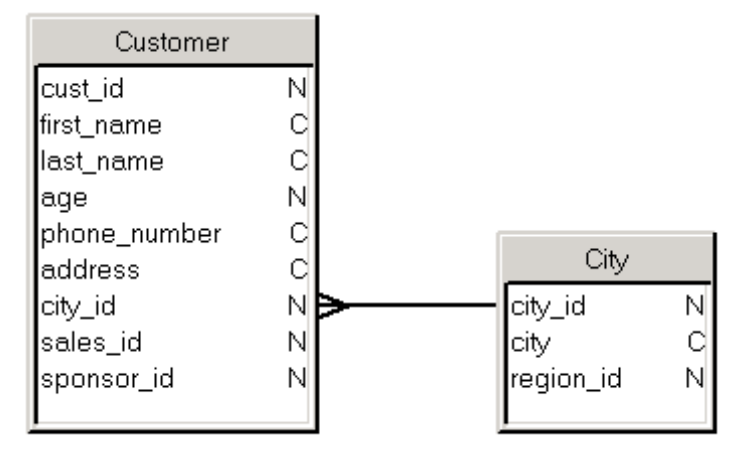

### ■ With this:

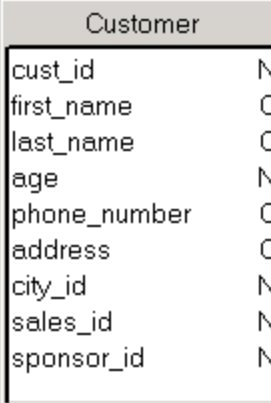

Customer.city\_id in (11, 15)

Customer.city\_id = City.city\_id and City.city in ('Dallas', 'Chicago')

### **Predefined Conditions**

- **Condition objects can be created that will take** advantage of existing indexes
- **Conditions are placed only on indexed table** columns
- **These conditions can be set to prompt for values on** those columns as well

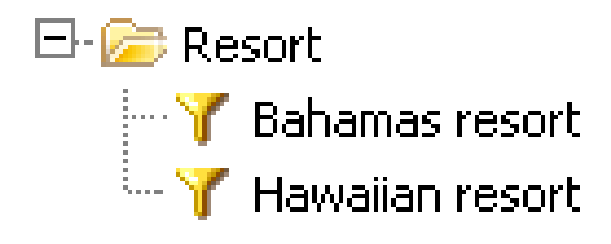

### **Object Tagging**

- **Label objects to inform the user that indexes have** been applied
- **Users would know that using that object in a** condition would make their key faster

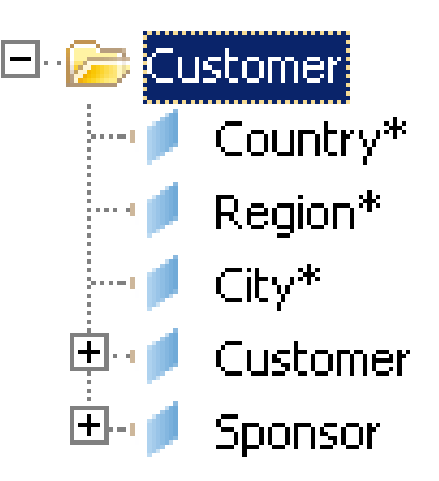

**Principle 3**: Selectively use database features

- Database vendors offer different techniques for accelerating queries
- **Correct use of these technique can dramatically increase** performance
	- Database hints
	- Dynamic parameters
	- **Database-specific file parameters**

### **Database Hints**

- NOT meant for ad-hoc universe in general
	- Objects *could* be hidden from public view
- Applicable for databases that use hints (Oracle)
- Objects are created that introduce the database hint
- Must be the first object added to a query

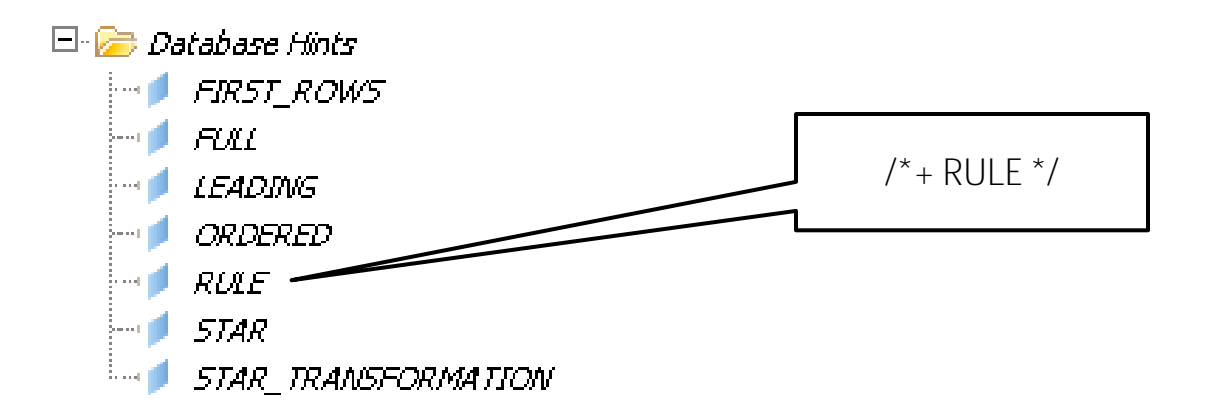

### **Dynamic Parameters**

**These parameters can expand or limit a universe's functionality** 

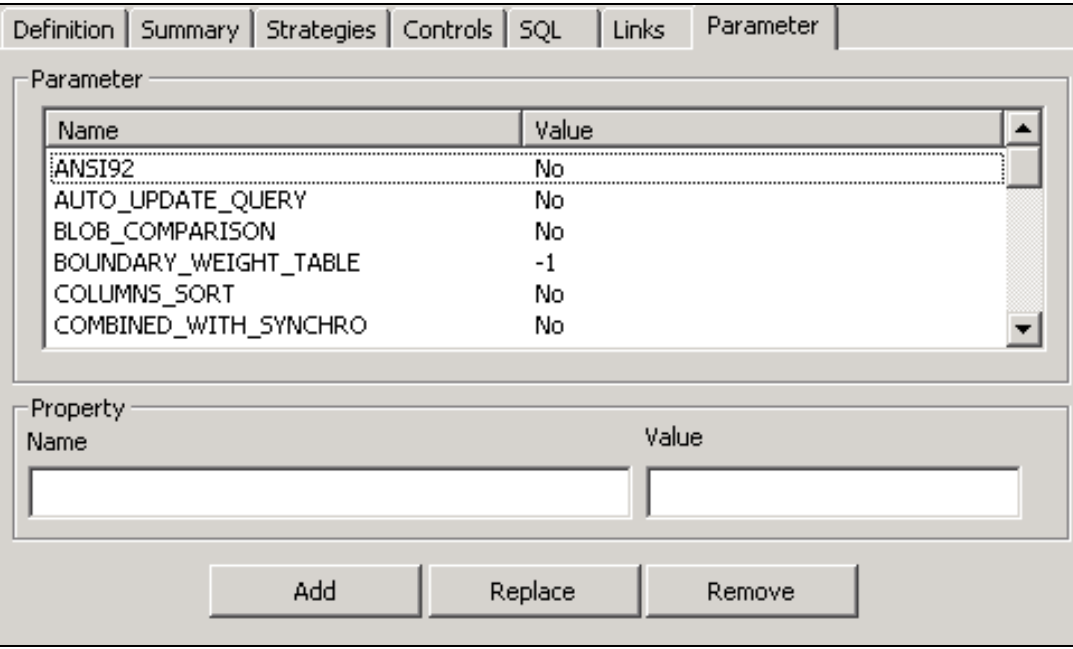

### **Dynamic Parameters, cont'd**

Some of the more important candidates:

### **DISTINCTVALUES**

Controls whether DISTINCT or GROUPBY is used when retrieving unique rows. Used especially for List of Values queries

### **END\_SQL**

Allows comments to be added at the end of every SELECT statement. DBAs can use to find the associated universe and user. Variations for different databases.

### **Database Configuration Files**

- Every database has an associated configuration file (.sbo)
- **Parameters can be added which control how the database** interprets and processes a request

**•** Demonstration

### [ Agenda

- **Introduction**
- **Filed-based universes**
- **Relational universes**
- **Programmatic universes**
- Relational warehouses
- **Multi-dimensional warehouses**
- **Dashboard universes**
- **Universes on SAP BW**
- **Conclusion**

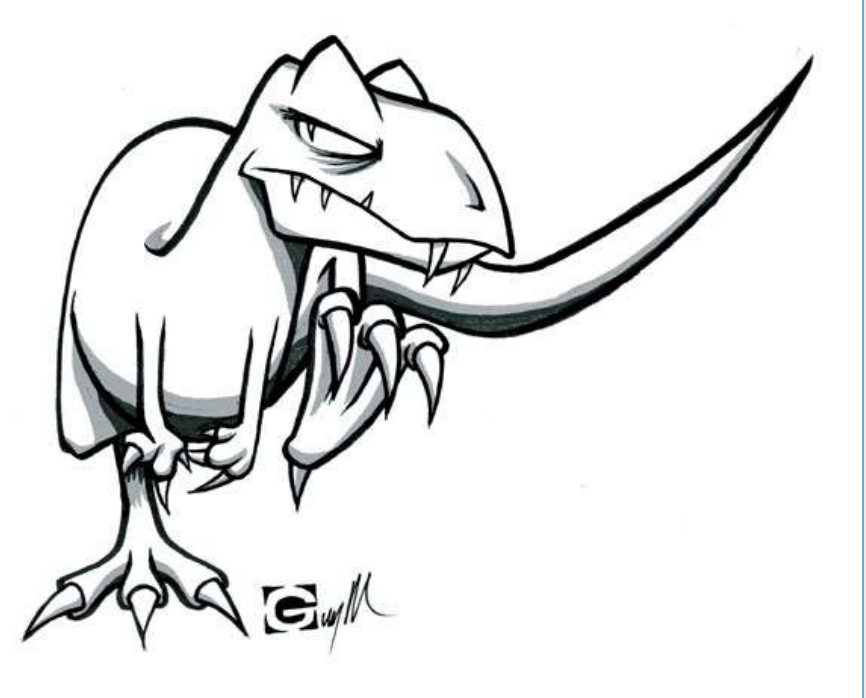

#### [ Programmatic Universes

Universes can also be based on top of existing programs:

- Database stored procedures
- Java Beans

…

- This design is **NOT** optimal but sometimes necessary
- The biggest drawback is the number of data sources per universe
	- Currently only one program/procedure per universe
- There is a way around this, however …

# [ Programmatic Universes

- Dynamic Tables
	- Reference a stored procedure as a table
	- Not available through all database vendors
	- The following example will be Oracle-based.
- Implemented as a derived table within a universe
- **Can be joined to other tables carefully**

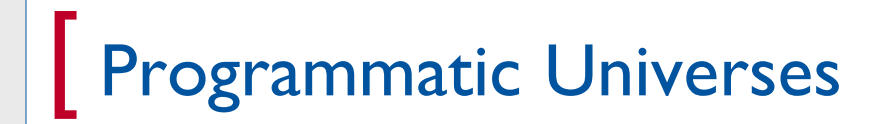

**•** Demonstration

### [ Agenda

- Introduction
- **Filed-based universes**
- **Relational universes**
- Programmatic universes
- Relational warehouses
- Multidimensional warehouses
- **Dashboard universes**
- **Universes on SAP BW**
- Conclusion

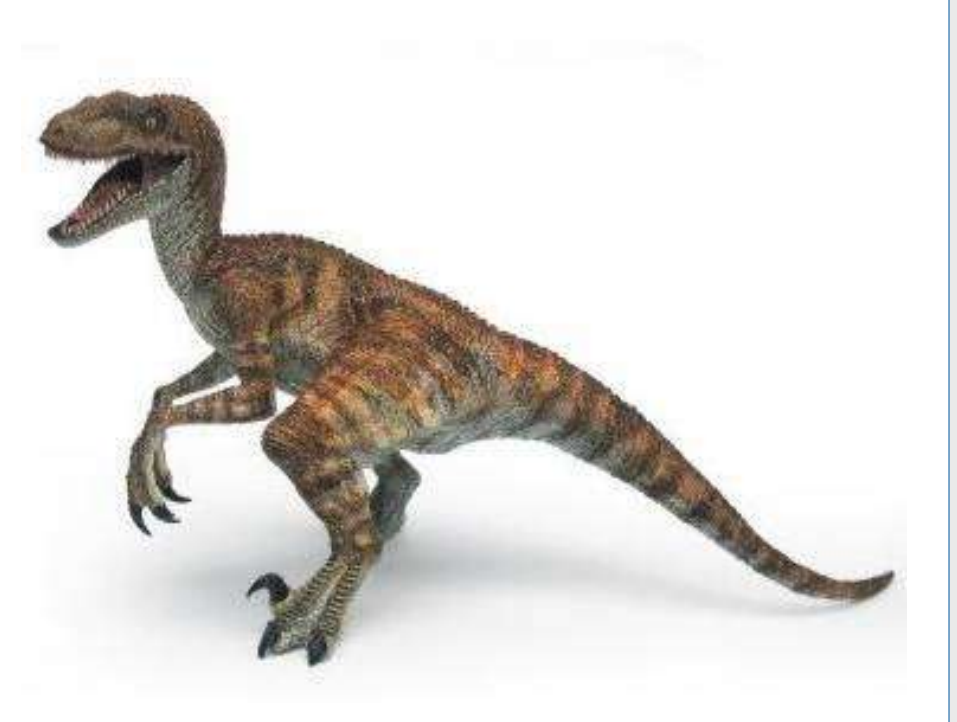

- Databases of this type are built as star/snowflake schemas
- The very nature of its design should shorten queries
- Several universe-related techniques and observations can build on those gains
	- Connection-based hints (where available)
	- Aggregate awareness
	- Optimization of joined / synchronized queries

- **Connection Hints** 
	- **Add conditions on dimensions, collect surviving facts**

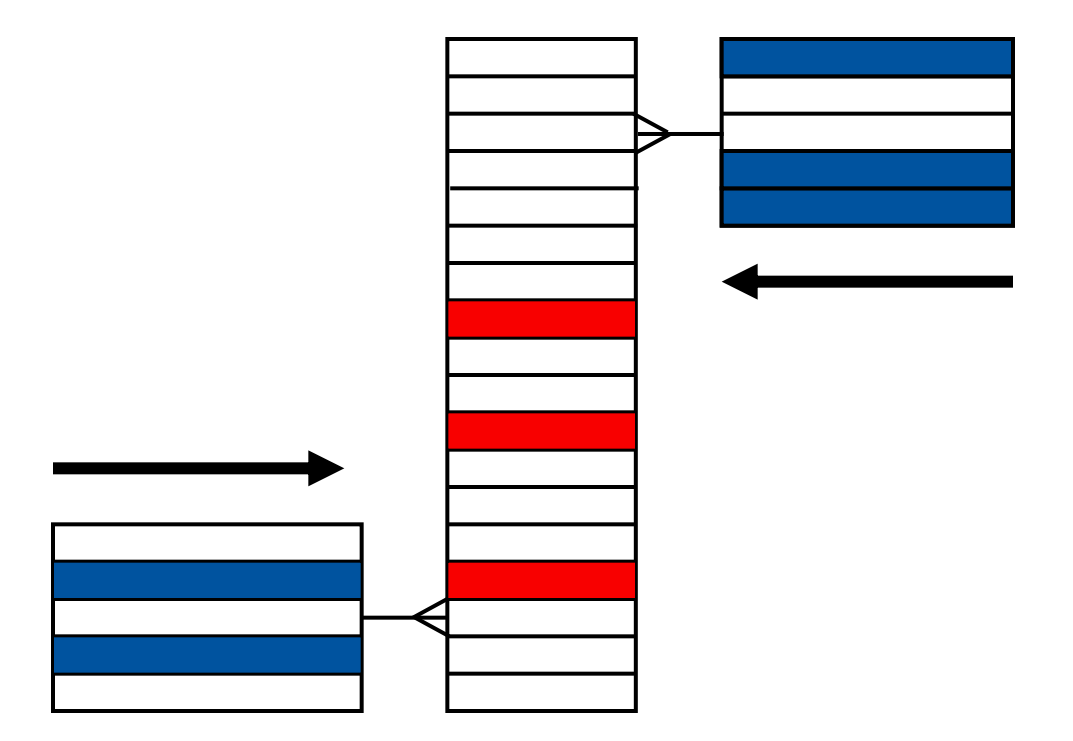

- **Connection Hints** 
	- **Add hint that allows this behavior inside the connection**
	- **C**racle examples:

 $/*+$  STAR  $*/$ /\*+ STAR\_TRANSFORMATION \*/

- **Aggregate Awareness** 
	- Each universe can be a collection of star schemas
	- **Allows universe to switch between stars, retrieving the level of** aggregation desired

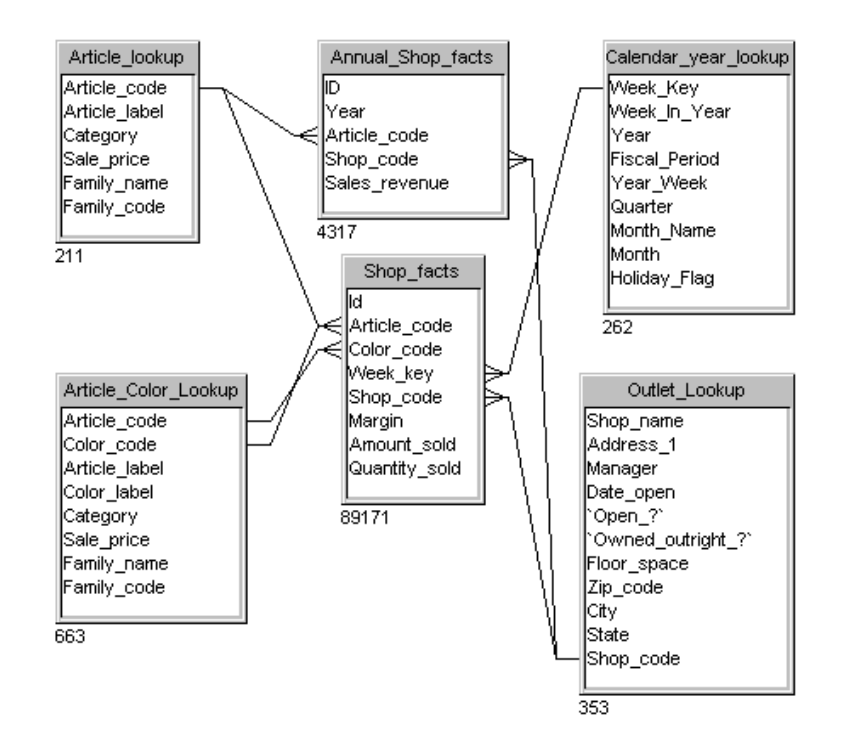

- **Aggregate Awareness** 
	- **Contexts are used to represent each star schema**

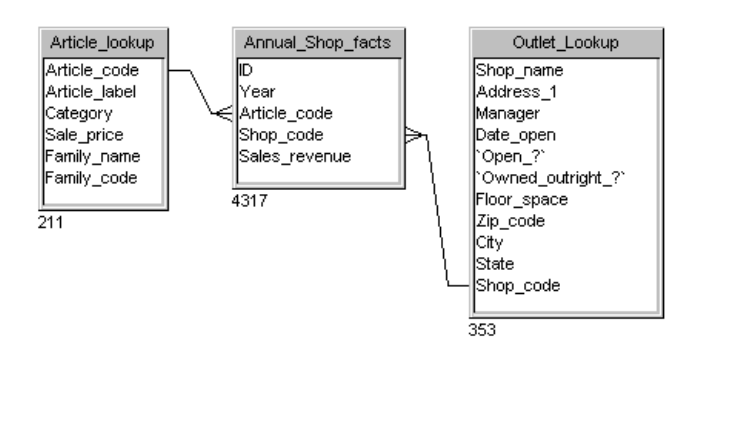

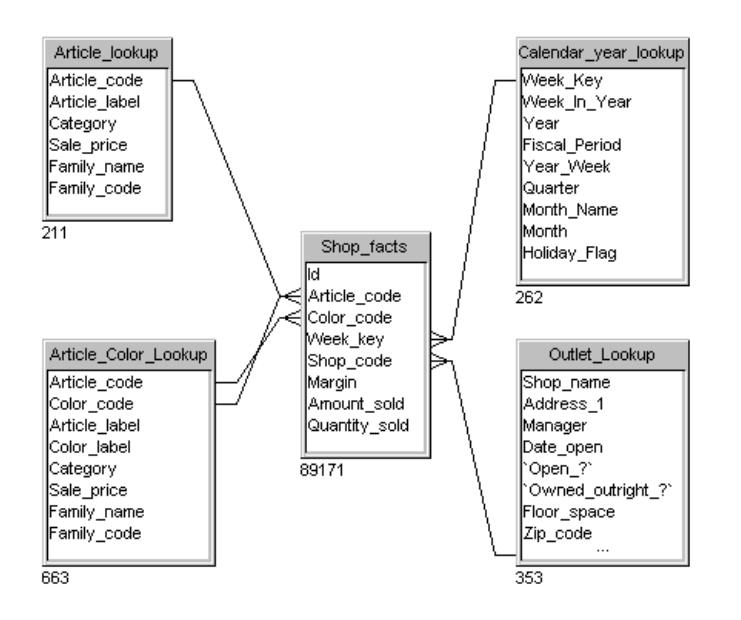

- Aggregate Awareness
	- @AggregateAware function is used to select between the stars
	- **Incompatiblities are defined based on each context**

- **Joined / Synchronized Queries** 
	- Occurs when measures are included from more than one star in a query
	- **Users have no idea this is occurring in the background**
	- **This can turn a 5 query report into 50 to 100 SELECTs from a** DBA perspective

- **Joined / Synchronized Queries, cont'd** 
	- **If this occurs frequently, you may need to aggregate differently** 
		- **Create a fact table at the grain that users are pulling information**

**•** Demonstration

### [ Agenda

- **Introduction**
- **Filed-based universes**
- **Relational universes**
- Programmatic universes
- Relational warehouses
- $\blacksquare$  Multi-dimensional warehouse
- Dashboard universes
- Universes on SAP BW
- **Conclusion**

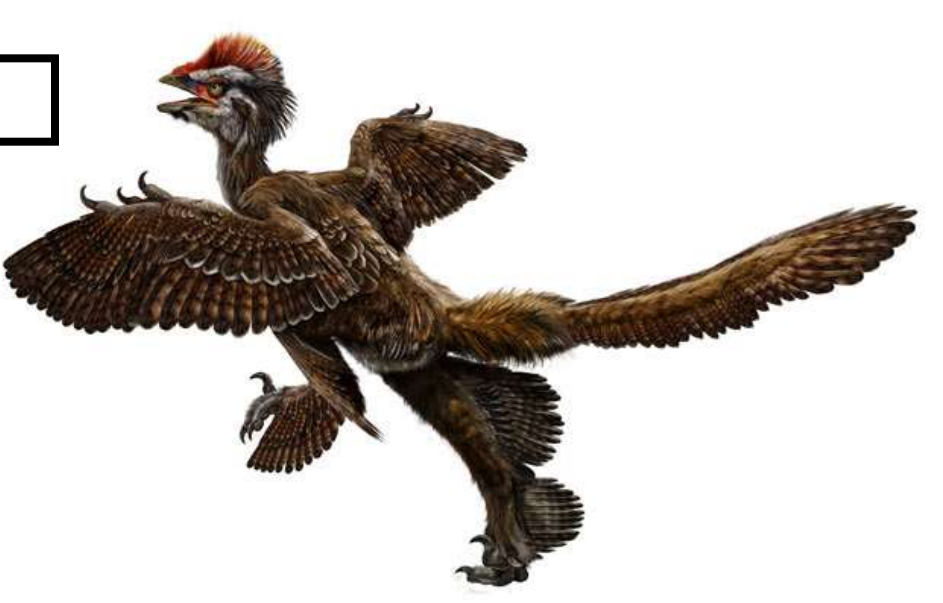

# [ Multidimensional Warehouses

- No tables exist in multi-dimensional databases …
	- **Just cubes**
- There is no table structure to tune
- Even the language generated by the universe is different **MDX vs. SQL**
- Past universes allowed rearranging / renaming of objects
- Recent software improvements allow a bit more control

# [ Multidimensional Warehouses

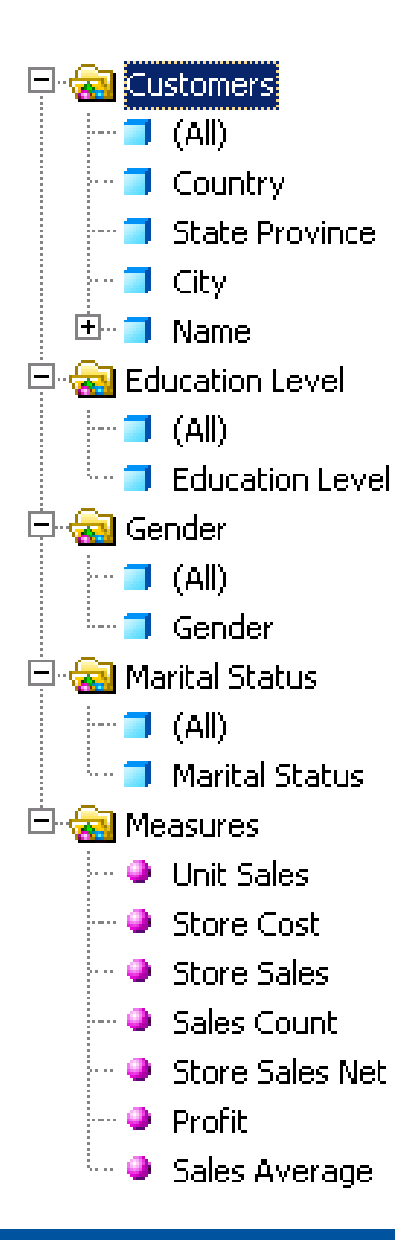

- **Universe built against** Microsoft SQL Server Analysis Services
	- **Structure Panel is empty within** Universe Designer
	- **Universe creation is mostly automated**
	- Clean-up tasks include:
		- Deleting extraneous classes and objects
		- **Reorganizing classes**
		- Renaming classes and objects

# [ Multidimensional Warehouses

### **•** Demonstration

### [ Agenda

- **Introduction**
- **Filed-based universes**
- **Relational universes**
- Programmatic universes
- **Relational warehouses**
- **Multi-dimensional warehouses**
- **Dashboard universes**
- Universes on SAP BW
- Conclusion

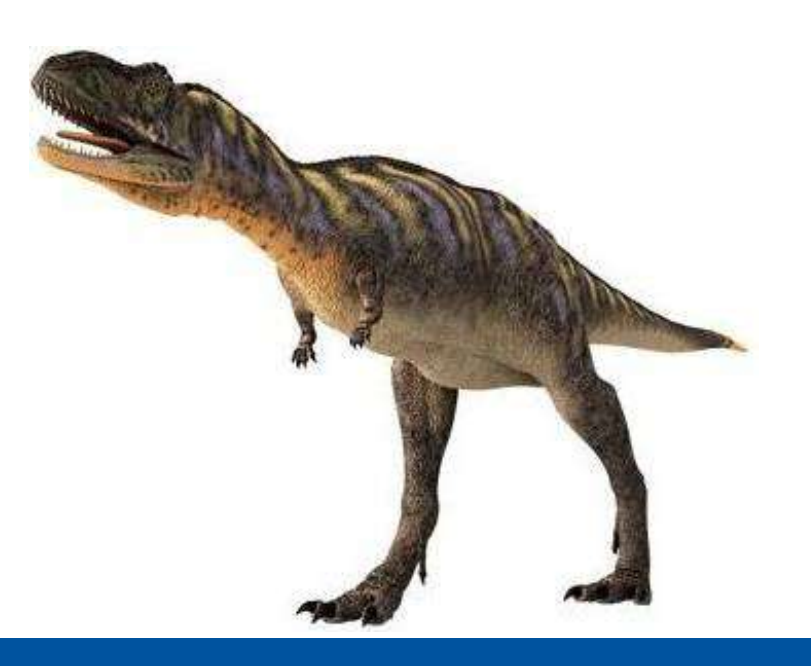

#### [ Dashboard Universes

- Response time is critical to a dashboard user
	- Many SLAs are between 2 5 seconds per click
- Joins must be minimized or eliminated
	- Some joins to security tables may be necessary for personalization
- The resulting universe looks like pockets of tables that aren't connected in any way
	- No ad-hoc queries allowed!
- **Tools like Xcelsius and Query as a Web Service (QaaWS)** benefit from this type of structure

# [ Dashboard Universes

**•** Demonstration

### [ Agenda

- **Introduction**
- **Filed-based universes**
- **Relational universes**
- Programmatic universes
- Relational warehouses
- Multi-dimensional warehouses
- **Universes on SAP BW**
- Conclusion

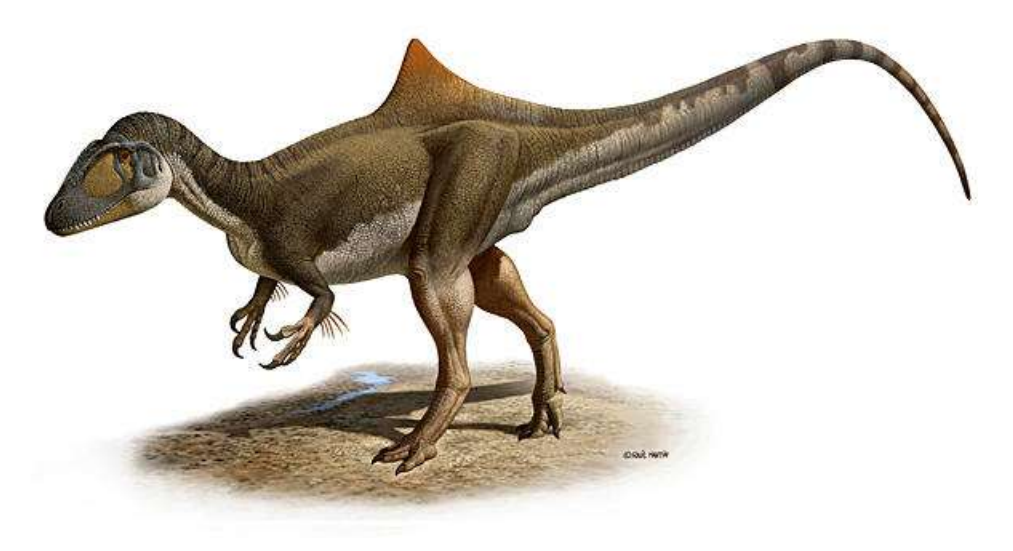

#### [ SAP BW

- Many customers want universes to access SAP BW
- SAP BW data is stored in a relational star schema but revealed to the universe as a Infocube.
- **Universes can access this cube by using BEx queries or** revealing the cube directly
- Recent software improvements accelerate the performance of those resultant queries
	- Query pruning
- **Accessing the relational structure underneath can accelerate** performance at a cost …
	- Data Federator views
	- Future semantic layer improvements

# [ SAP BW – Universe Architecture

### **SAP Business Objects platform**

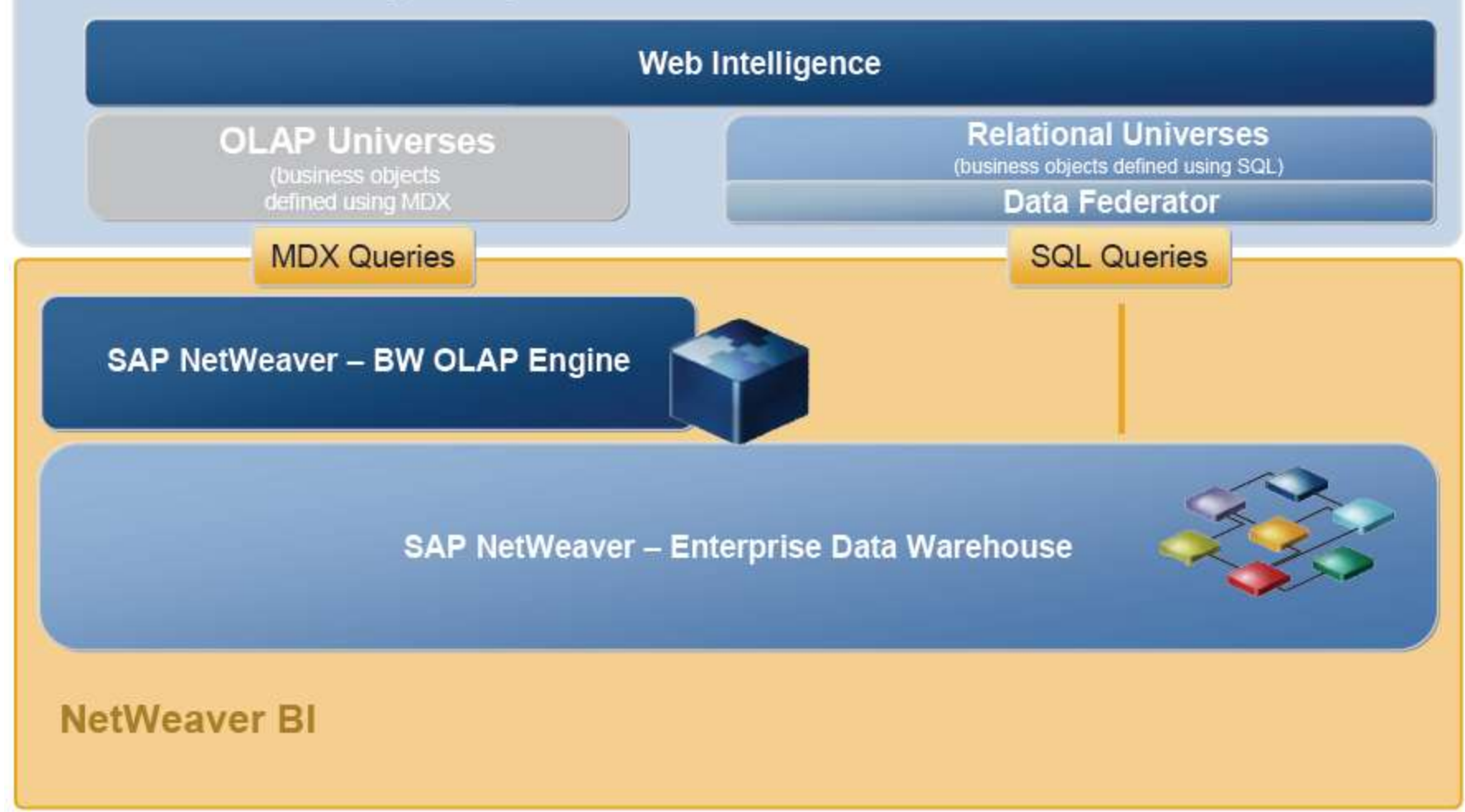

# [ SAP BW – MDX vs. SQL

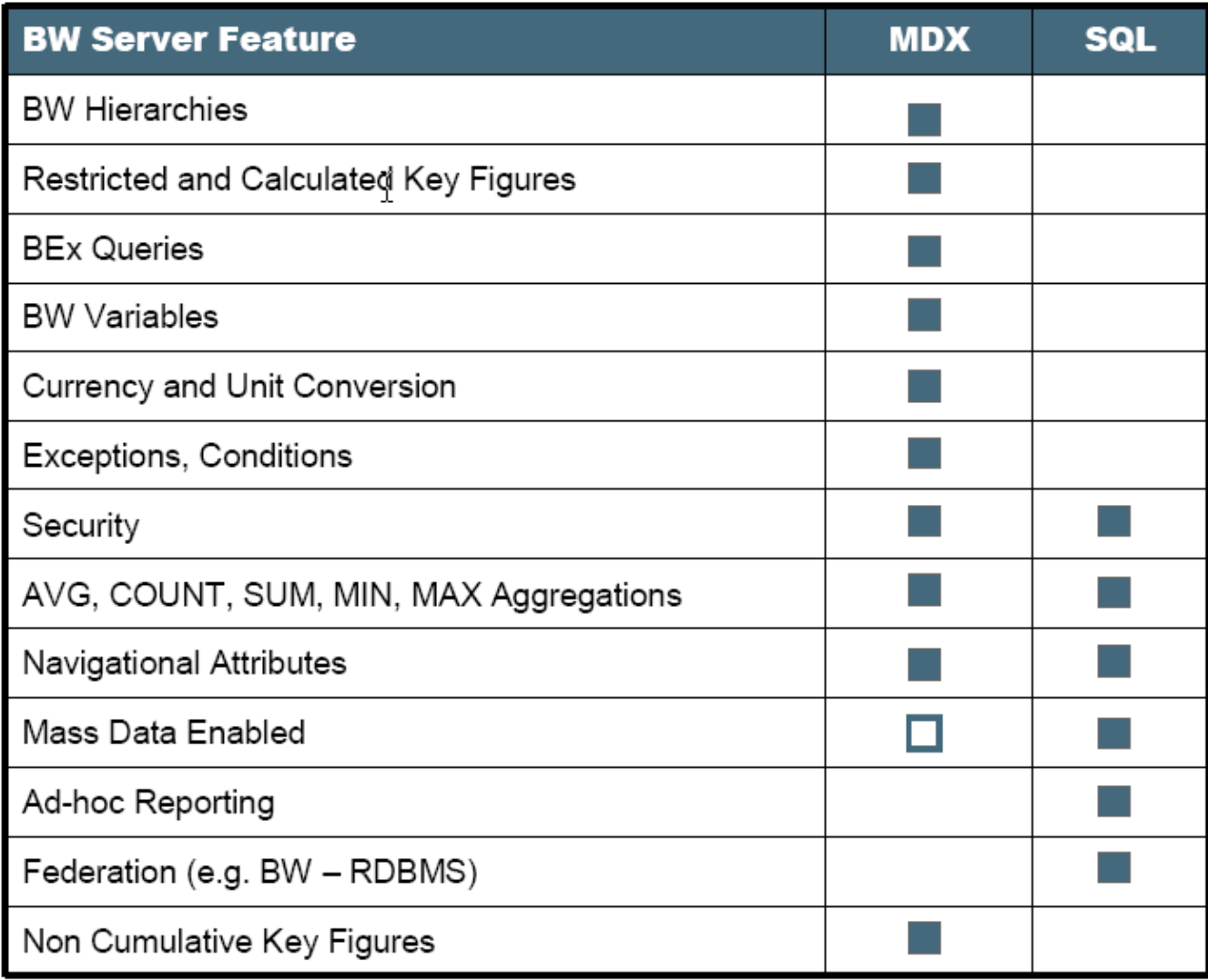

# [ SAP BW – Evaluating Universe Access Methods

- OLAP universes support more SAP BW features
	- … but there is a performance cost (speed)
- Data Federator allows much faster retrieval
	- … with fewer SAP BW features supported
	- This is possible by accessing relational star behind the cube

### [ Agenda

- **Introduction**
- **Filed-based universes**
- **Relational universes**
- Programmatic universes
- **Relational warehouses**
- **Multi-dimensional warehouses**
- **Universes on SAP BW**
- **Conclusion**

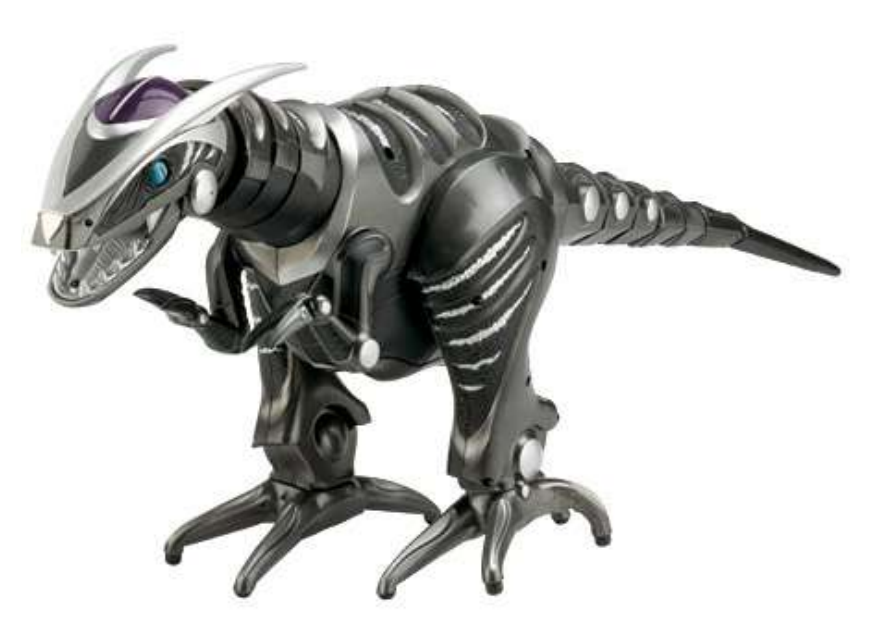

#### [ **Conclusion**

- Universes are a great way of making data accessible to the masses
- Taking into account the source and layout of that data matters
- This presentation has introduced several topology-specific techniques
- Using these techniques at home can accelerate current universe solutions

#### [ Questions ?

### **Alan Mayer**

alan.mayer@solidgrounded.com 214-295-6250 (office) 214-755-5771 (mobile) 214-206-9003 (fax)

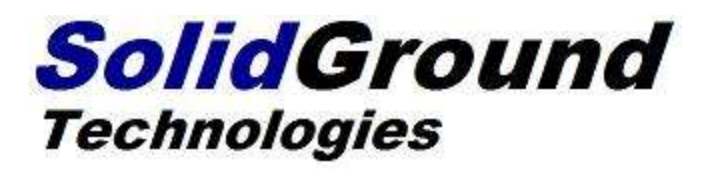

# ] **Thank you for participating.**

Please remember to complete and return your evaluation form following this session.

For ongoing education on this area of focus, visit the Year-Round Community page at www.asug.com/yrc

### [ **SESSION 802**

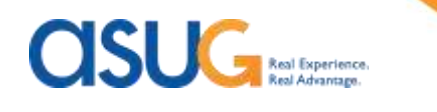

 $\overline{\phantom{a}}$